# **2022 All-State High School Jazz Band Audition Procedures (Saxes)**

u Monitors are reminded that they are only to give instructions and run the computer. They are NOT to stop or correct a student for playing the wrong exercise, incorrect scale or pattern.

u When the student enters the room they should verify that this student is currently in the correct grade.

u Proceed with the audition by Checking levels.

u Don't forget to export the file to an MP3 check before the student leaves the room.

## **Please read the script exactly as it appears.**

vMP3 Off Read this exactly as it appears: **"I will first ask you to play the prepared material. You will then have the option of improvising by playing two choruses of "Fast Blues in F" and then the melody and one improvised chorus of "Cottontail" with the recording. Students wishing to double on a flute or clarinet will improv on an additonal two choruses on "Fast Blues" in F and "Cottontail". The audition will conclude with sight-reading."**

> Take the audition card from the student. It contains the band, instrument and audition code number. You will record it to the MP3. (for example: Jazz Band Alto Sax Number 123456)

**UMP3 ON <b>"Jazz Band** instrument **Number** code"<br>**V** MP3 Pause **"The first prepared exercise is the sw** 

"The first prepared exercise is the swing etude as published in the FBA All-State Requirements"

#### uMP3 ON **"Play your Swing Etude"**

v MP3 Pause After the exercise has been played, then read: **"The second prepared exercise is the Ballad Etude as published in the FBA All-State Requirements**"

#### uMP3 ON **"Play your Ballad Etude"**

v MP3 Pause After the exercise has been played, the auditioner should determine whether or not the student wishes to perform the optional improv and then read response "A" or "B" whichever is appropriate.

> **Response A** (the student will improv): Read: **"When the recording is started you will hear a "Bb" tuning note and then an "A" tuning note, check your pitches against those notes. You will then hear the count off - one…two…, one, two, three four, and then you will improvise by playing over the track "Fast Blues in F " from the Jamey Aebersold Vol. 2. You will hear another count off one....two....,one, two, three, four, and then you will play the melody and improvise two full choruses of "Cottontail", from the Jamey Aebersold Vol. 48.**

**OR** Response B (the student will not improv): Read: "Wait please, while we make an **announcement on the MP3."**

UMP3 ON Response A (the student will improv): Read: **"Begin your optional improv after tuning."** Start CD with tuning note & F Blues. Do not stop the CD recording until the "Cottontail" improv is complete.

> **OR** Response B (the student will not improv): Read: "Student chooses not to perform optional **improv."**

- v MP3 Pause After you have completed the last section. , then determine if there is a need for additional choruses for saxophones choosing to double. If so, repeat last section; if not, continue to sight-reading.
- v MP3 Pause **"You now have 30 seconds to study the sight-reading exercise. On cue from me you will play the exercise."** Place the sight-reading on the students stand and say: **"begin your 30 seconds now.**"

(Monitors are reminded that they are not to assist students with tempo, style or rhythm.)

#### uMP3 ON **"Play your sight-reading exercise"**

- v MP3 STOP After the sight-reading has been played, then read: **"Thank You, your audition is over."**
- **EXPORT 1.** Export the Recording to an MP3 File and **2.** Save to the Hard Drive in the folder provided at the beginning of the day. Make sure to copy directly onto the Pre-labled MP3 file that matches this student's code. **3.** Then save this file (drag and drop) from the folder to the Thumb Drive.

## **2022 All-State High School Jazz Band Audition Procedures (Trumpets)**

u Monitors are reminded that they are only to give instructions and run the computer. They are NOT to stop or correct a student for playing the wrong exercise, incorrect scale or pattern.

u When the student enters the room they should verify that this student is currently in the correct grade.

u Proceed with the audition by Checking levels.

u Don't forget to export the file to an MP3 check before the student leaves the room.

#### **Please read the script exactly as it appears.**

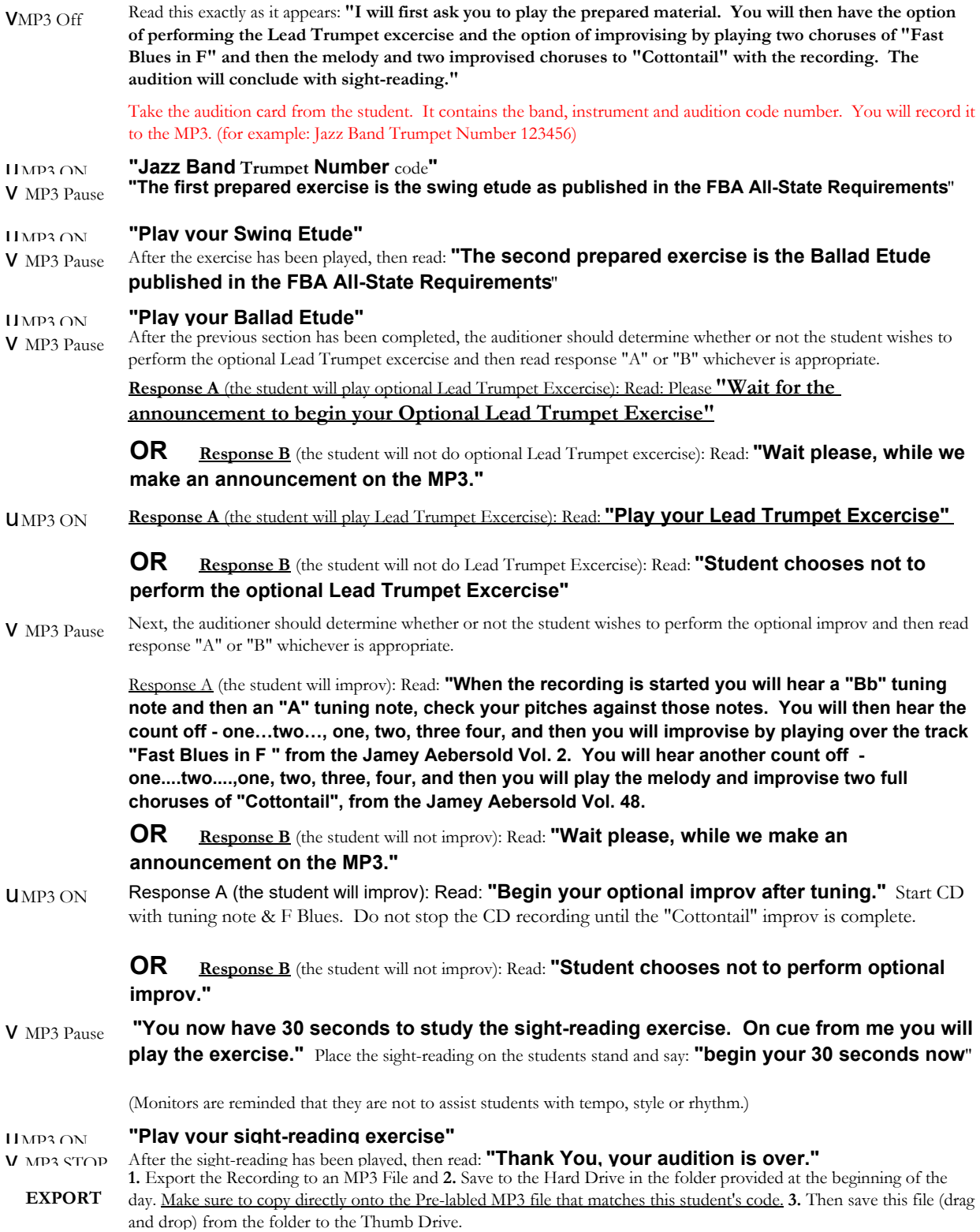

## **2022 All-State High School Jazz Band Audition Procedures (Trombone)**

u Monitors are reminded that they are only to give instructions and run the computer. They are NOT to stop or correct a student for playing the wrong exercise, incorrect scale or pattern.

u When the student enters the room they should verify that this student is currently in the correct grade.

u Proceed with the audition by Checking levels.

u Don't forget to export the file to an MP3 check before the student leaves the room.

## **Please read the script exactly as it appears.**

vMP3 Off Read this exactly as it appears: **"I will first ask you to play the prepared material. You will then have the option of improvising by playing two choruses of "Fast Blues in F" and then the melody and two improvised choruses of "Cotton Tail" with the recording. The audition will conclude with sight-reading."** 

> Take the audition card from the student. It contains the band, instrument and audition code number. You will record it to the MP3. (for example: Jazz Band Trombone Number 123456)

uMP3 ON **"Jazz Band** trombone **Number** code**"**

v MP3 Pause **"The first prepared exercise is the swing etude as published in the FBA All-State Requirements**"

#### uMP3 ON **"Play your Swing Etude"**

v MP3 Pause After the exercise has been played, then read: **"The second prepared exercise is the Ballad Etude as published in the FBA All-State Requirements**"

- uMP3 ON **"Play your Ballad Etude"**
- v MP3 Pause After the exercise has been played, the auditioner should determine whether or not the student wishes to perform the optional improv and then read response "A" or "B" whichever is appropriate.

**Response A** (the student will improv): Read: **"When the recording is started you will hear a "Bb" tuning note and then an "A" tuning note, check your pitches against those notes. You will then hear the count off - one…two…, one, two, three four, and then you will improvise by playing over the track "Fast Blues in F " from the Jamey Aebersold Vol. 2. You will hear another count off one....two....,one, two, three, four, and then you will play the melody and improvise two full choruses of "Cottontail", from the Jamey Aebersold Vol. 48.** 

**OR** Response B (the student will not improv): Read: "Wait please, while we make an **announcement on the MP3."**

UMP3 ON **Response A** (the student will improv): Read: **"Begin your optional improv after tuning."** Start CD with tuning note & F Blues. Do not stop the CD recording until the "Cottontail" improv is complete.

> **OR** Response B (the student will not improv): Read: "Student chooses not to perform optional **improv."**

v MP3 Pause **"You now have 30 seconds to study the sight-reading exercise. On cue from me you will play the exercise."** Place the sight-reading on the students stand and say: **"begin your 30 seconds now.**"

(Monitors are reminded that they are not to assist students with tempo, style or rhythm.)

#### **UMP3 ON "Play your sight-reading exercise"**

- v MP3 STOP After the sight-reading has been played, then read: **"Thank You, your audition is over."**
- **EXPORT 1.** Export the Recording to an MP3 File and **2.** Save to the Hard Drive in the folder provided at the beginning of the day. Make sure to copy directly onto the Pre-labled MP3 file that matches this student's code. **3.** Then save this file (drag and drop) from the folder to the Thumb Drive.

## **2022 All-State High School Jazz Band Audition Procedures (Bass Trombone)**

u Don't forget to export the file to an MP3 check before the student leaves the room. **Please read the script exactly as it appears.** u Monitors are reminded that they are only to give instructions and run the computer. They are NOT to stop or correct a student u When the student enters the room they should verify that this student is currently in the correct grade. u Proceed with the audition by Checking levels.

#### V<sub>MP3</sub> Off Read this exactly as it appears: **"I will first ask you to play the prepared material. You will then have the option of improvising by playing two choruses of "Fast Blues in F" and then the melody and two improvised choruses of "Cotton Tail" with the recording. The audition will conclude with sight-reading."**

Take the audition card from the student. It contains the band, instrument and audition code number. You will record it to the MP3. (for example: Jazz Band Bass Trombone Number 123456)

uMP3 ON **"Jazz Band** bass trombone **Number** code**"**

v MP3 Pause **"The first prepared exercise is the swing etude as published in the FBA All-State Requirements** "

- uMP3 ON **"Play your Swing Etude"**
- v MP3 Pause After the exercise has been played, then read: **"The second prepared exercise is the Latin/Funk etude as published in the FBA All-State Requirements**"
- uMP3 ON **"Play your Latin/Funk Etude"**
- v MP3 Pause After the exercise has been played, the auditioner should determine whether or not the student wishes to perform the optional improv and then read response "A" or "B" whichever is appropriate.

**Response A** (the student will improv): Read: **"When the recording is started you will hear a "Bb" tuning note and then an "A" tuning note, check your pitches against those notes. You will then hear the count off - one…two…, one, two, three four, and then you will improvise by playing over the track "Fast Blues in F " from the Jamey Aebersold Vol. 2. You will hear another count off -one....two....,one, two, three, four, and then you will play the melody and improvise two full choruses of "Cottontail", from the Jamey Aebersold Vol. 48.** 

- **OR Response B** (the student will not improv): Read: **"Wait please, while we make an announcement on the MP3."**
- UMP3 ON **Response A** (the student will improv): Read: **"Begin your optional improv after tuning."** Start CD with tuning note & F Blues. Do not stop the CD recording until the "Cottontail" improv is complete.

**OR Response B** (the student will not improv): Read: **"Student chooses not to perform optional improv."**

v MP3 Pause **"You now have 30 seconds to study the sight-reading exercise. On cue from me you will play the exercise."** Place the sight-reading on the students stand and say: **"begin your 30 seconds now.**"

(Monitors are reminded that they are not to assist students with tempo, style or rhythm.)

#### uMP3 ON **"Play your sight-reading exercise"**

v MP3 STOP After the sight-reading has been played, then read: **"Thank You, your audition is over."**

**EXPORT 1.** Export the Recording to an MP3 File and **2.** Save to the Hard Drive in the folder provided at the beginning of the day. Make sure to copy directly onto the Pre-labled MP3 file that matches this student's code. **3.** Then save this file (drag and drop) from the folder to the Thumb Drive.

### **2022 All-State High School Jazz Band Audition Procedures (Guitar & Piano)**

vMP3 Off **UMP3 ON** "Jazz Band instrument Number code" v MP3 Pause uMP3 ON **"Play your Swing Etude"** v MP3 Pause uMP3 ON **"Play your Ballad Etude"** v MP3 Pause uMP3 ON **"Play your comping exercise"** v MP3 Pause v MP3 Pause **UMP3 ON** v MP3 Pause uMP3 ON **"Play your sight-reading exercise"** v MP3 STOP **EXPORT "You now have 30 seconds to study the sight-reading exercise. On cue from me you will play the exercise."** Place the sight-reading on the students stand and say: **"begin your 30 seconds now.**" After the sight-reading has been played, then read: **"Thank You, your audition is over." 1.** Export the Recording to an MP3 File and **2.** Save to the Hard Drive in the folder provided at the beginning of the day. Make sure to copy directly onto the Pre-labled MP3 file that matches this student's code. **3.** Then save this Take the audition card from the student. It contains the band, instrument and audition code number. You will record it to the MP3. (for example: Jazz Band Piano Number 123456) **"The first prepared exercise is the Swing Etude as published in the FBA All-State Requirements**" After the exercise has been played, then read: **"The second prepared exercise is the Ballad Etude as published in the FBA All-State Requirements**" After the exercise has been played, then read: **"The next exercise is the comping exercise to Cottontail. When the recording is started you will hear an "A" tuning note. Check your pitch against this note. You will then hear a count off, one…two…one, two,three four and you will comp to two choruses." After the exercise has been played, PAUSE the recording**. At this time the auditioner should determine whether or not the student wishes to perform the optional improv and then read response "A" or "B" whichever is appropriate. Response A (the student will improv, **You will continue the recording already used**): Read: **"When the recording is started you will hear the count off - one…two…, one, two, three four, and then you will improvise by playing over the track "Fast Blues in F " from the Jamey Aebersold Vol. 2. You will hear another count off -one....two....,one, two, three, four, and then you will play the melody and improvise two full choruses of "Cottontail", from the Jamey Aebersold Vol. 48. OR** Response B (the student will not improv): Read: "Wait please, while we make an **announcement on the MP3." Please read the script exactly as it appears.** Read this exactly as it appears: **"I will first ask you to play the prepared material. Then, you will play the required comping to "Cottontail". Next, You will then have the option of improvising by playing two choruses of "Fast Blues in F" and then the melody and two improvised choruses of "Cottontail" with the recording. The audition will conclude with sightreading." Response A** (the student will improv)**: Read: "Begin your optional improv after the count off"** (Continue the recording previously played. Do not stop the CD recording until the "Cotton Tail" improv is complete) **OR** Response B (the student will not improv): Read: "Student chooses not to perform **optional improv."** (Monitors are reminded that they are not to assist students with tempo, style or rhythm.) u Monitors are reminded that they are only to give instructions and run the computer. They are NOT to stop or correct a student for playing the wrong exercise, incorrect scale or pattern. u When the student enters the room they should verify that this student is currently in the correct grade. u Proceed with the audition by Checking levels. u Don't forget to export the file to an MP3 check before the student leaves the room.

file (drag and drop) from the folder to the Thumb Drive.

### **2022 All-State High School Jazz Band Audition Procedures (Acoustic and/or Bass)**

V<sub>MP3</sub> Off uMP3 ON **"Jazz Band** bass **Number** code**"** v MP3 Pause uMP3 ON **"Play your Swing Etude"** v MP3 Pause uMP3 ON **"Play your Latin/Funk Etude"** v MP3 Pause uMP3 ON **"Play your Comping Exercise"** v MP3 Pause v MP3 Pause **UMP3 ON** v MP3 Pause uMP3 ON **"Play your sight-reading exercise"** v MP3 STOP **EXPORT "You now have 30 seconds to study the sight-reading exercise. On cue from me you will play the exercise."** Place the sight-reading on the students stand and say: **"begin your 30 seconds now.**" After the sight-reading has been played, then read: **"Thank You, your audition is over." 1.** Export the Recording to an MP3 File and **2.** Save to the Hard Drive in the folder provided at the beginning of the day. Make sure to copy directly onto the Pre-labled MP3 file that matches this student's code. **3.** Then save this file (drag and drop) from the folder to the Thumb Drive. Take the audition card from the student. It contains the band, instrument and audition code number. You will record it to the MP3. (for example: Jazz Band Bass Number 123456) **"The first prepared exercise is the swing etude as published in the FBA All-State Requirements**" After the exercise has been played, then read: **"The second prepared exercise is the Latin/Funk etude as published in the FBA All-State Requirements**" After the exercise has been played, then read: **"The next exercise is the comping exercise to Cottontail. When the recording is started you will hear an "A" tuning note, check your pitches against those notes.You will hear a count off one…two…one, two,three four and you will comp to two choruses." After the exercise has been played, PAUSE the recording.** At this time the auditioner should determine whether or not the student wishes to perform the optional improv and then read response "A" or "B" whichever is appropriate. Response A (the student will improv, **You will continue the recording already used**): Read: **"When the recording is started you will hear the count off - one…two…, one, two, three four, and then you will improvise by playing over the track "Fast Blues in F " from the Jamey Aebersold Vol. 2. You will hear another count off one....two....,one, two, three, four, and then you will play the melody and improvise two full choruses of "Cottontail", from the Jamey Aebersold Vol. 48. OR Response B** (the student will not improv): Read: **"Wait please, while we make an announcement on the MP3." Please read the script exactly as it appears.** Read this exactly as it appears: **"I will first ask you to play the prepared material. Then, you will play the required comping to "Cottontail". Next, You will then have the option of improvising by playing two choruses of "Fast Blues in F" and then the melody and two improvised choruses of "Cottontail" with the recording. The audition will conclude with sight-reading." Response A** (the student will improv): Read: **"Begin your optional improv after the count-off"**  Continue the recording previously played**.** (Do not stop the CD recording until the "Cotton Tail" improv is complete) **OR** Response B (the student will not improv): Read: "Student chooses not to perform optional **improv."** (Monitors are reminded that they are not to assist students with tempo, style or rhythm.) u Monitors are reminded that they are only to give instructions and run the computer. They are NOT to stop or correct a u When the student enters the room they should verify that this student is currently in the correct grade. u Proceed with the audition by Checking levels. u Don't forget to export the file to an MP3 check before the student leaves the room.

# **2022 All-State High School Jazz Band Audition Procedures (Drum Set)**

u Monitors are reminded that they are only to give instructions and run the computer. They are NOT to stop or correct a student for playing the wrong exercise, incorrect scale or pattern.

u When the student enters the room they should verify that this student is currently in the correct grade.

u Proceed with the audition by Checking levels.

u Don't forget to export the file to an MP3 check before the student leaves the room.

## **Please read the script exactly as it appears.**

V<sub>MP3</sub> Off Read this exactly as it appears: **"I will first ask you to play the prepared material. Next, I will ask you to play in the following styles: Swing, Rock, Jazz Samba and Bossa Nova according to the FBA All-State Requirements. Next, you will play your comping exercise "Cotton Tail." Your audition will conclude with sight reading.**

> Take the audition card from the student. It contains the band, instrument and audition code number. You will record it to the MP3. (for example: Jazz Band Drum Set Number 123456)

uMP3 ON **"Jazz Band Drum Set Number** code**"**

v MP3 Pause **"The first prepared exercise is the swing etude as published in the FBA All-State Requirements**"

uMP3 ON **"Play your swing etude"**

v MP3 Pause After the exercise has been played, then read: **"The second prepared exercise is the Latin/Funk Etude as published in the FBA All-State Requirements**"

- uMP3 ON **"Play your Latin/Funk etude"**
- v MP3 Pause **"We now proceed to jazz style performance. The first style is Swing"** As the student finishes each style announce the next style without turning off the recorder.
- uMP3 ON **"Play 32 bars of Swing style"**

**"Play 16 bars of Rock style" "Play 32 bars of Jazz Samba" "Play 16 bars of Bossa Nova"**

- v MP3 Pause **"Next, you will play your comping exercise to "Cottontail"**
- UMP3 ON **"Play your comping exercise."** Start CD and do not stop until the "Cottontail" comping track fades out completely.

v MP3 Pause **"You now have 30 seconds to study the sight-reading exercise. On cue from me you will play the exercise."** Place the sight-reading on the students stand and say: **"begin your 30 seconds now**"

(Monitors are reminded that they are not to assist students with tempo, style or rhythm.)

uMP3 ON **"Play your sight-reading exercise"**

v MP3 STOP After the sight-reading has been played, then read: **"Thank You, your audition is over."**

**EXPORT 1.** Export the Recording to an MP3 File and **2.** Save to the Hard Drive in the folder provided at the beginning of the day. Make sure to copy directly onto the Pre-labled MP3 file that matches this student's code. **3.** Then save this file (drag and drop) from the folder to the Thumb Drive.